# **Metro Area Personal Computer Club**

Meet: 3rd Tuesday at Godfather's Pizza — 30th & Bdwy. 7P.M. Co. Bluffs

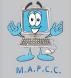

Volume No. 34 Club Motto: "Pass It On" June 2015

## Will you be part of the planning? Summer's near!

Let's begin doing some planning for our summer picnic and auction now so when the time arrives, we'll be ready for enjoying an exciting and pleasurable time. Social Club? Sure we're a 'social' club. Our members have grown to know one another pretty well and it's difficult NOT to be 'social'. Computer Club? Absolutely! We strive to help those we can to improve their computer experiences but we're not tied so strictly to that premise that we can't be social.

Let's take time-out and make it a fun and educational experience all tied-in together. We need YOU to volunteer for whatever help may be needed in organizing and preparing things for our summer picnic and certainly your input toward making this auction even more exciting and fun this year!

I find it pretty successful when I'm out shopping and see a 'bargain I can't pass-up', to take advantage of it for accumulating items to include in our auction. A couple years ago I was able to pick-up several brand new telephones for \$3.50 each. They went like hotcakes at that auction. So did that all metal meat slicer.

Start 'working' on obtaining Gift Certificates from various businesses. That's always a popular item at our auctions. If every member got only ONE such item, think how many exciting offers we'd be able to auction, in addition to all the nice articles you'll (hopefully) be volunteering. Thrift stores and Yard Sales are also a great source for getting some good, useful items. We hope to hold the picnic in late August but srart now!

We need every member to pitch-in to make it a really successful event. Start passing the word to your friends and relatives too. We need a crowd there, to eat all the good food we'll be enjoying, (and to BUY those items we'll be offering!) Who knows, we also may attract some prospective members to grow our club. Don't wait 'till the last minute.... Please begin making plans now, ok?..... Joe

## **Helpful Links of Interest**

- Is Windows 10 the Last Windows?
- What Is Windows 10?
- 7 Apple Watch Features That Should Be in the Next iPhone
- Looking Back at OS X and its History Just How Did we Get Here
- 10 Popular Monthly Subscription Boxes You Can Get Online
- Microsoft Surface 3 Now On Sale
- Everything You Need to Know About May's Patch Tuesday
- Guide to Picking the Right Type of SSD for Your PC

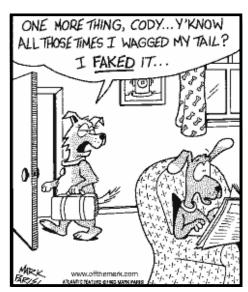

### Patch Tuesday: May 2015

A recent <u>Patch Tuesday</u> was on May 12, 2015 and consisted of 13 security updates. May's 13 updates correct a number of unique security issues across Microsoft Windows <u>operating systems</u> and some other Microsoft software. Check out the <u>full writeup on May's updates</u>, including what to do if the updates get stuck, how to fix problems they might cause, and how to keep them from causing problems in June!

## Minutes of May 19th, 2015 Meeting

President, Joe Cavallaro opened the meeting at Godfather's, 30th & Bdwy. At 7 P.M. Secretary, Lynn Fehr was occupied (with tasty pizza), so Joe read the past minutes, followed by Treasurer, Mary Alice Fehr reading the Treasury Report. Both accepted as read.

#### **Guests Welcomed**

Members welcomed guests, Greg and Autumn Stock and their daughter, Madison. Greg was a member along with his father, Dan Stock many years ago. Nice to see you again, Greg. Let's sign you up!

#### Ten Dollar Gift Card

The winner of the ten dollar Godfather's gift card was Mary Cavallaro. Now she can take Joe out for pizza!

#### **\$100.00 Drawing**

Joe reminded members that the new, (5th) one hundred dollar drawing was now underway. 18 tickets remained to be sold. Winner gets \$50 and Treasury gets \$50.

#### Officers Re-instated for another term

Since the same slate of officers was nominated at the April meeting, a show-of-hands voting took place at this meeting to reinstate same officers. Pres: Joe, Vice Pres: Joe3rd, Treasurer: Mary Alice and Secretary: Lynn.

#### **Annual Events Planning**

Joe suggested if members want to hold the summer picnic, auction and Christmas Party, we begin making plans now. A majority of members voted by a show of hands to continue with the three events. The Picnic/Auction will be held at Lake Manawa and we're to try for the last two weeks in August. Mary Alice will check into reserving their church hall for the 1st or 2nd week of December for our Christmas Party.

#### **Hobbies Discussed / June Demo**

Joe invited each member, one at a time to describe their other interests or hobby, and suggested possible Demo's could consist of how members combine their hobby with the computer. Bruce is interested in Geo-Caching and will offer the June demo explaining what it is and how he enjoys this interesting hobby.

#### **Tonight's Demo**

Mary Alice Fehr offered the evening's demo, showing many attributes of the popular accounting software, "Quicken". Very well-done demo Mary Alice and made even more interesting by Bruce lugging his 55" TV to the meeting, making an excellent way to display the demo instead of using our projector. Have we mentioned before, how much we appreciate your willingness and abilities, Bruce? Thank you!

### **Stick-Around Drawing**

Two names were drawn for the 'Stick-Around' drawing but were not present, (Pat and Dean Cumpston), so Greg's daughter, Madison drew a 3rd ticket. Joe C. was the winner who split \$12.00 with our treasury.

### **Adjourned**

With no further business to conduct, the meeting was adjourned at 8:34 P.M.

Minutes recorded by Secretary, Lynn Fehr 5/19/2015

## **Download & Install Windows 10**

#### (Excerpts From About.com)

Got a spare computer? Maybe a virtual machine program and some spare hard drive space? Interested in seeing what <u>Windows 10</u> is like?

You're in luck! While Windows 10 isn't yet available, you can download a pre-release version to try out.

Now I don't recommend that you use this not-quite-ready version of Windows as your main computer but if you have an older machine that needs some love or know what a VM is, go for it.

While the soon-to-be-released Windows 10 (this summer, last I heard) will be free for Windows 7 & 8 owners, this test version can be had for free by anyone, right now.

See <u>How to Download & Install Windows 10 for Testing</u> for help signing up for this test, downloading the ISO file its on, and getting *that* onto your computer via disc or <u>flash drive</u>.

Don't worry, it's not that hard. It'd make a great weekend project!

### What is Bandwidth Throttling?

Bandwidth throttling is a purposeful slowing of available bandwidth.

In other words, and in general, it's an *intentional* lowering of the "speed" that's typically available over an Internet connection.

Bandwidth throttling can happen at various places between your device (like your computer or smartphone) and the website or service that you're using over the Internet. So why would anyone ever want to throttle bandwidth? Keep reading to find out why.

#### What is Bandwidth?

The term bandwidth has a number of technical meanings but since the popularization of the Internet, it has generally referred to the volume of information per unit of time that a transmission medium (like an Internet connection) can handle.

Plumbing provides a great analogy for bandwidth (seriously): Data is to available bandwidth as water is to the size of the pipe.

Still confused? Here's more on bandwidth and the "plumbing" analogy.

### 32-bit vs 64-bit

In the computer world, 32-bit and 64-bit refer to the type of <u>central processing unit</u>, <u>operating system</u>, <u>driver</u>, software program, etc. that utilizes that particular architecture.

32-bit systems utilize data in 32-bit pieces while 64-bit systems utilize data in 64-bit pieces. In general, the more data that can be processed at once, the faster the system can operate.

See 32-bit vs 64-bit: What's the Difference? for more.

### Desktop Fun: Pirates Wallpaper Collection Series 2

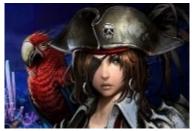

Arrr! Where that be pirates that be booty waitin' t' be plundered by them bold enough t' take 't! Fill th' treasure chest o' yer desktop wi' a pile o' 'shiny booty' from th' secon' in our series o' Pirates Wallpaper collections.

## Desktop Fun: Gardens Wallpaper Collection Series 2

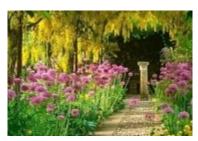

Gardens can be wonderful places to relax or indulge in a gardening hobby and serve as an artistic reflection of the people who tend them. Stroll through these havens of tranquility on your desktop with the second in our series of Gardens Wallpaper collections.

### Desktop Fun: Desert Areas Wallpaper Collection Series 2

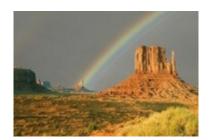

Deserts may seem empty and desolate, but they have secrets waiting to be discovered and a unique beauty all their own. Wander across these barren lands on your desktop with the second in our series of Desert Areas Wallpaper collections.

### Desktop Fun: Windows 8 Wallpaper Collection Series 2

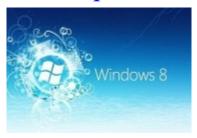

This upcoming week Microsoft will be releasing the final gold version of Windows 8 to manufacturers and we have the perfect set of wallpapers to help celebrate the event. Bring the magic of the latest Windows system to your desktop with the second in our series of Windows 8 Wallpaper collections.

Source: http://www.howtogeek.com/tag/desktop-fun/page/2/